# Same Sign Dilepton Search: A Model Independent Interpretation

## Gaurab Sarangi

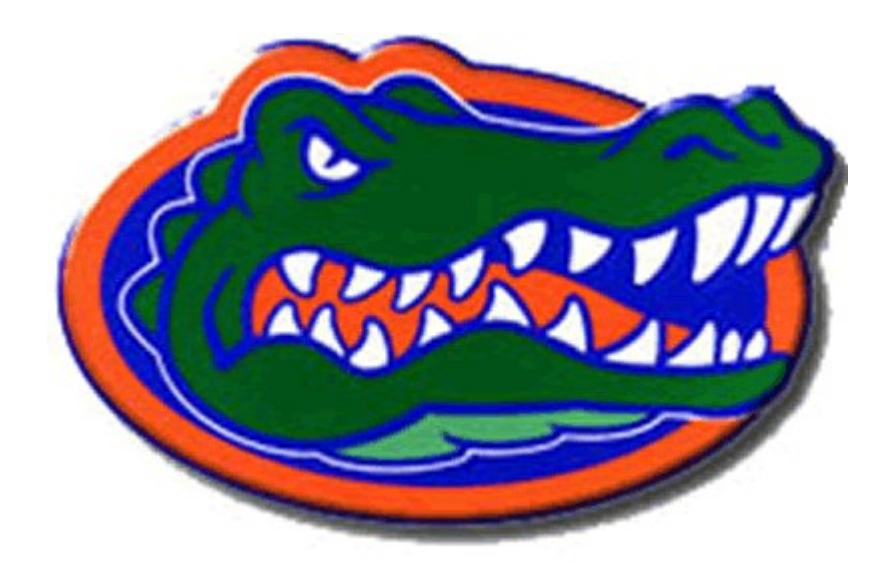

### University of Florida collaborators Konstantin Matchev and Myeonghun Park

1

How does a theorist rule out a model?

1.Ask experimentalist friends to redo their analysis for the model and tell the answer.

No work! Easy, more accurate, full simulation.

Issue: Have to depend on someone else who is really busy.

2.Run a detector simulation, like PGS

-Get the cuts the experimentalists use

-Apply the cuts to model

-Compare expectations to observed number of events (get number of background events from paper)

Don't have to rely on someone else.

Issue: PGS has not been validated by ATLAS or CMS

Thanks to Jay Wacker and his group for sharing their samples with us.

#### How does a theorist rule out a model?

- 3. Emulation: Prescribed by the CMS collaboration.
	- -Theorist only needs to compute σ.BR
	- -Impose cuts at parton level

-Don't have to worry about Hadronization, Fragmentation or Underlying Event

Issue: Only given for same sign dilepton channel.

Must be supplied for each signature  $\rightarrow$  must depend on someone else

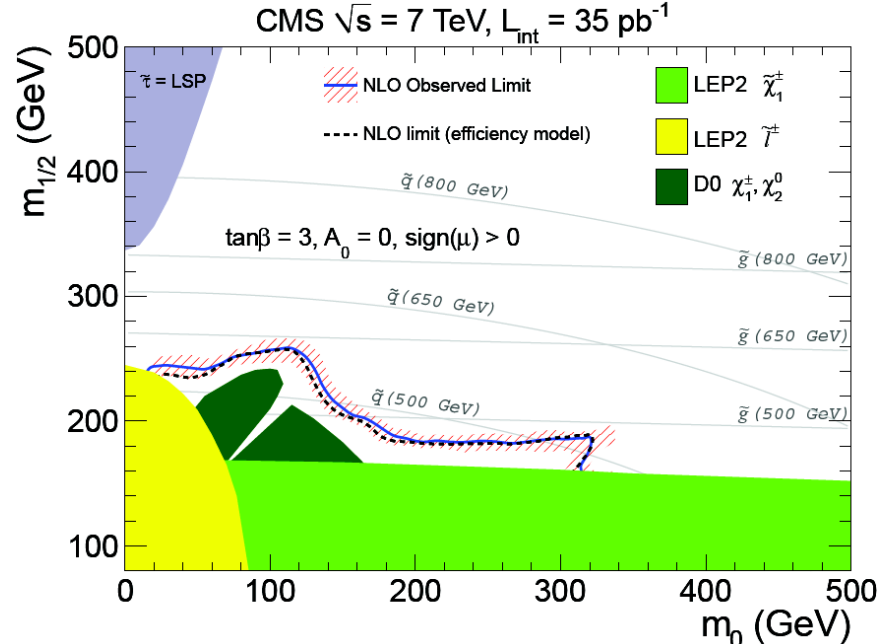

#### Method 2: Using Detector simulation We divide this in 2 steps.

- 1.Step 1 (Model Independent part)
	- Choose the search channel (the signal we are looking for). In our case: same sign dilepton search.
	- I Identify the relevant production channel to produce the signature

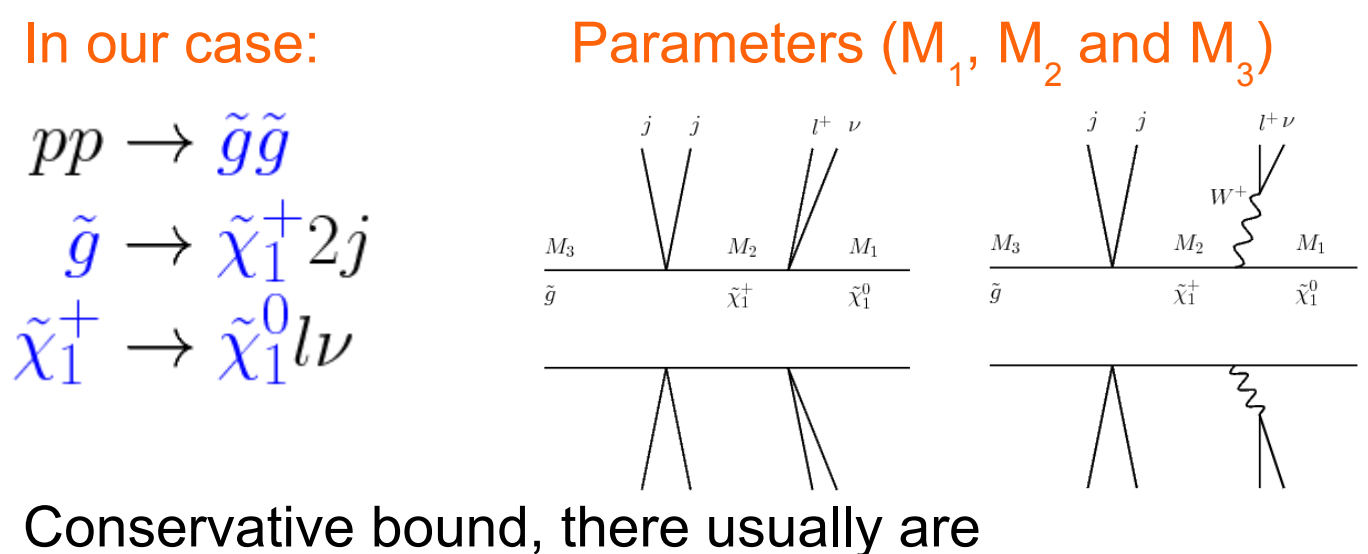

- **EXTERM** extra production subprocesses and
	- **EXTED 19 FOR 19 FIGURE 10 FIGURE 10 FIGURE 10 FIGURE 10 FIGURE 10 FIGURE 10 FIGURE 10 FIGURE 10 FIGURE 10 FIGURE 10 FIGURE 10 FIGURE 10 FIGURE 10 FIGURE 10 FIGURE 10 FIGURE 10 FIGURE 10 FIGURE 10 FIGURE 10 FIGURE 10 FIGUR**

both of which increase the signal.

B

W

G

# **Cuts**

• Get cuts and the number of background events passing the cuts for the search channel from the experimental paper (CMS PAPER SUS-10-004).

In our case:

Minimum number of jets: 2

P<sub>r</sub> cut for electrons: 10 GeV, muons: 5 GeV, jets: 30 GeV

- $H_{\text{F}}$  (=sum of all jet P<sub>r</sub>) cut: 300 GeV
- MET cut: 30 GeV
- $N_{\text{bkg}}$  (for 34.7 pb<sup>-1</sup> luminosity)= 0.4096 (scale to luminosity)
- \* Cuts change  $\rightarrow$  pile up, reoptimization

## Parameter Space

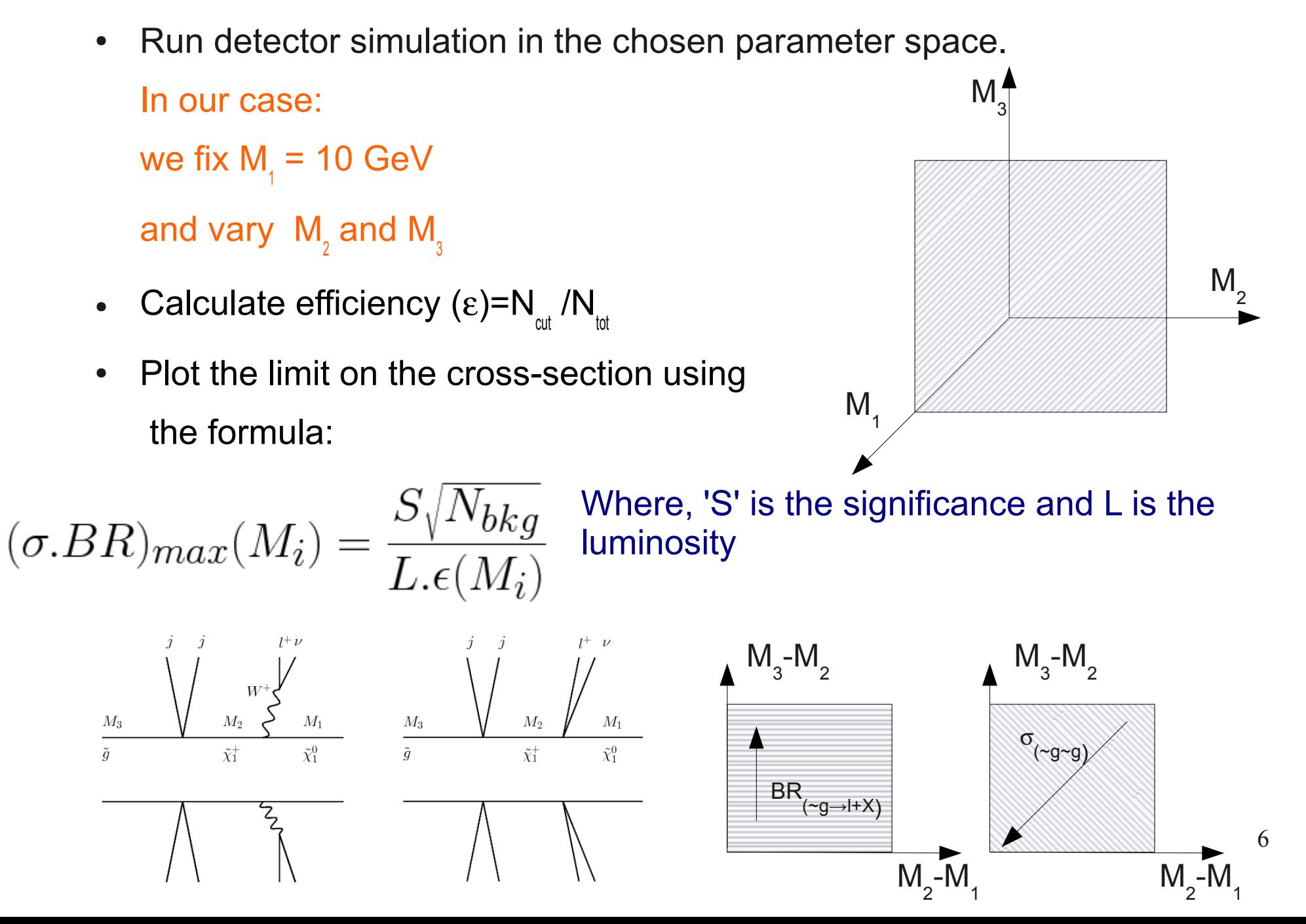

### Model independent limit

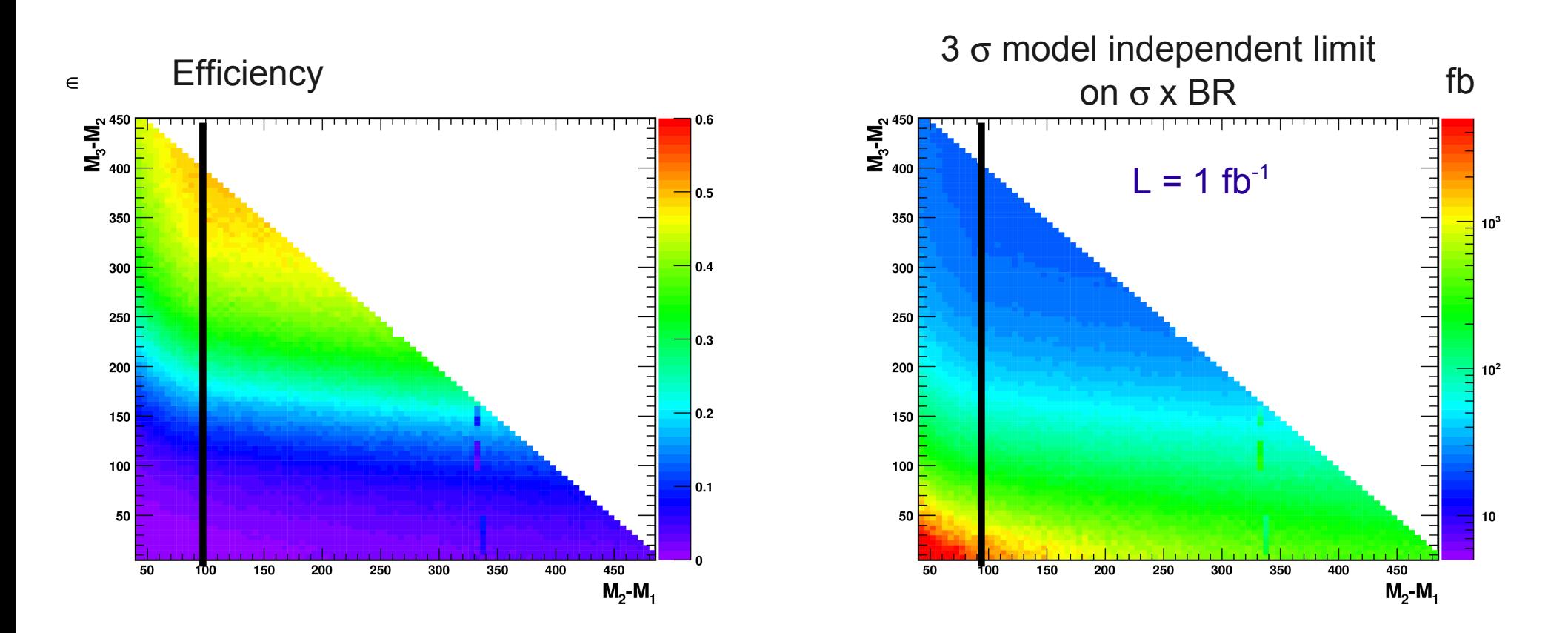

$$
(\sigma. BR)_{max}(M_i) = \frac{S\sqrt{N_{bkg}}}{L.\epsilon(M_i)}
$$

Here, S = 3 (for 3  $σ$ )  $N_{\text{bkg}}$  = 11.8 (rescaling the  $N_{\text{bkg}}$  = 0.4096 given for 34.7 pb<sup>-1</sup>)  $L = 1$  fb<sup>-1</sup>

7

# Step 2: Model Dependent part

• For each of the points in the parameter space for the specific production channel for the model calculate the cross-section (σ) and the branching ratios (BR)

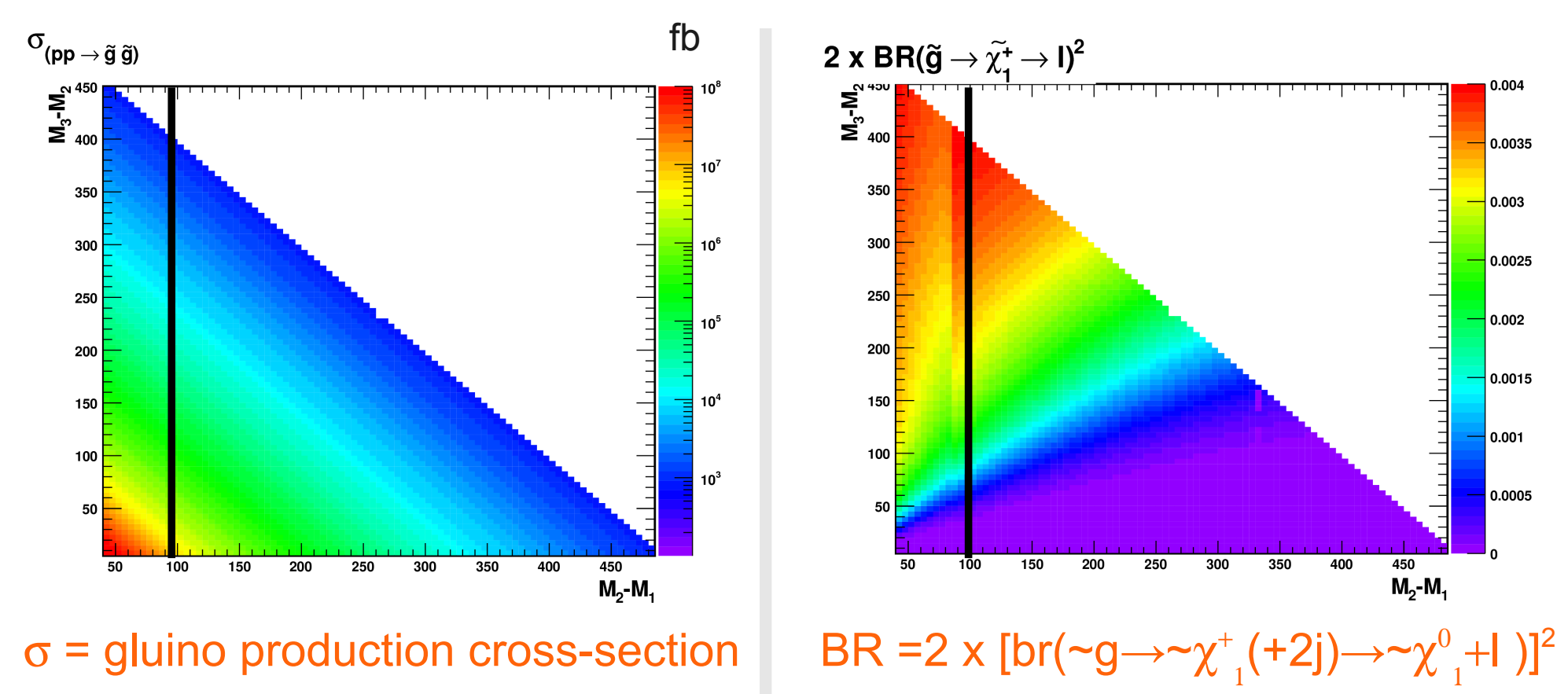

# Model dependent cross-section

- Compute  $\sigma$  x BR for any point in the parameter space
- and compare it to the plot for limit on the crosssection (plot on the last slide).

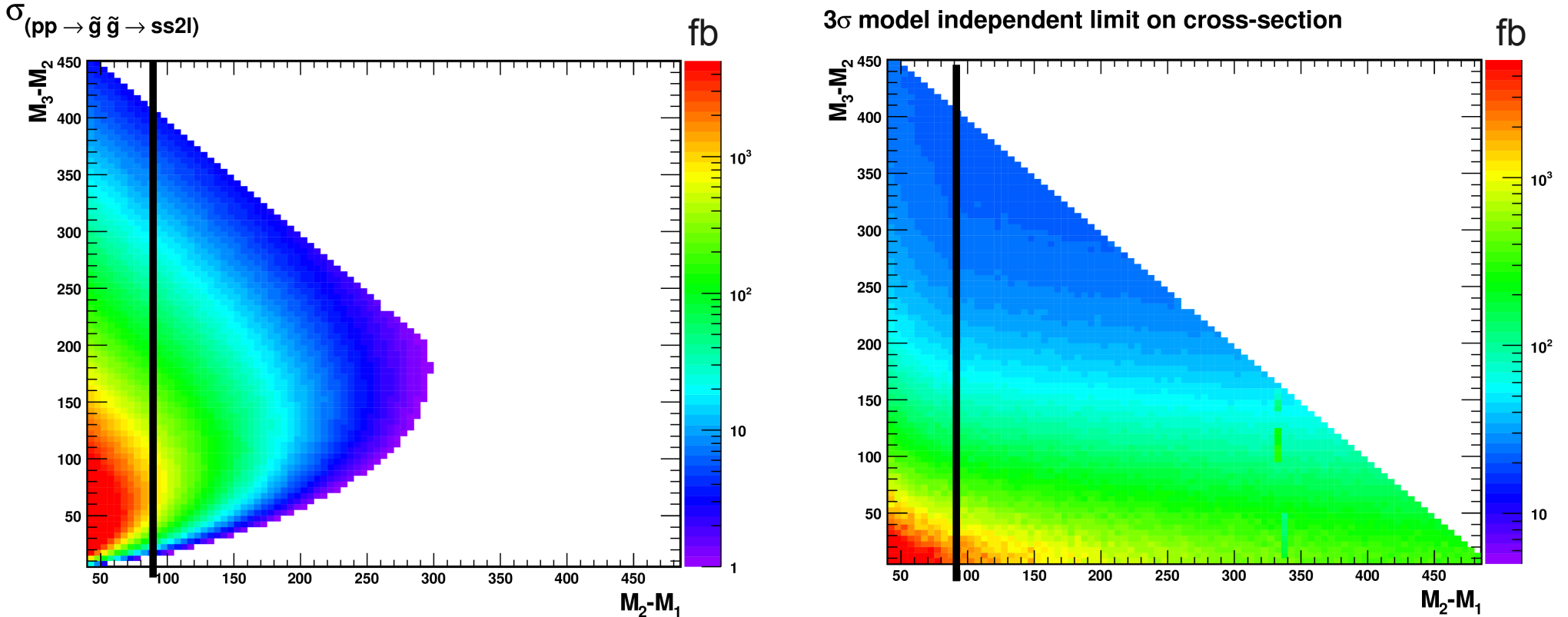

## Final cross-section contours

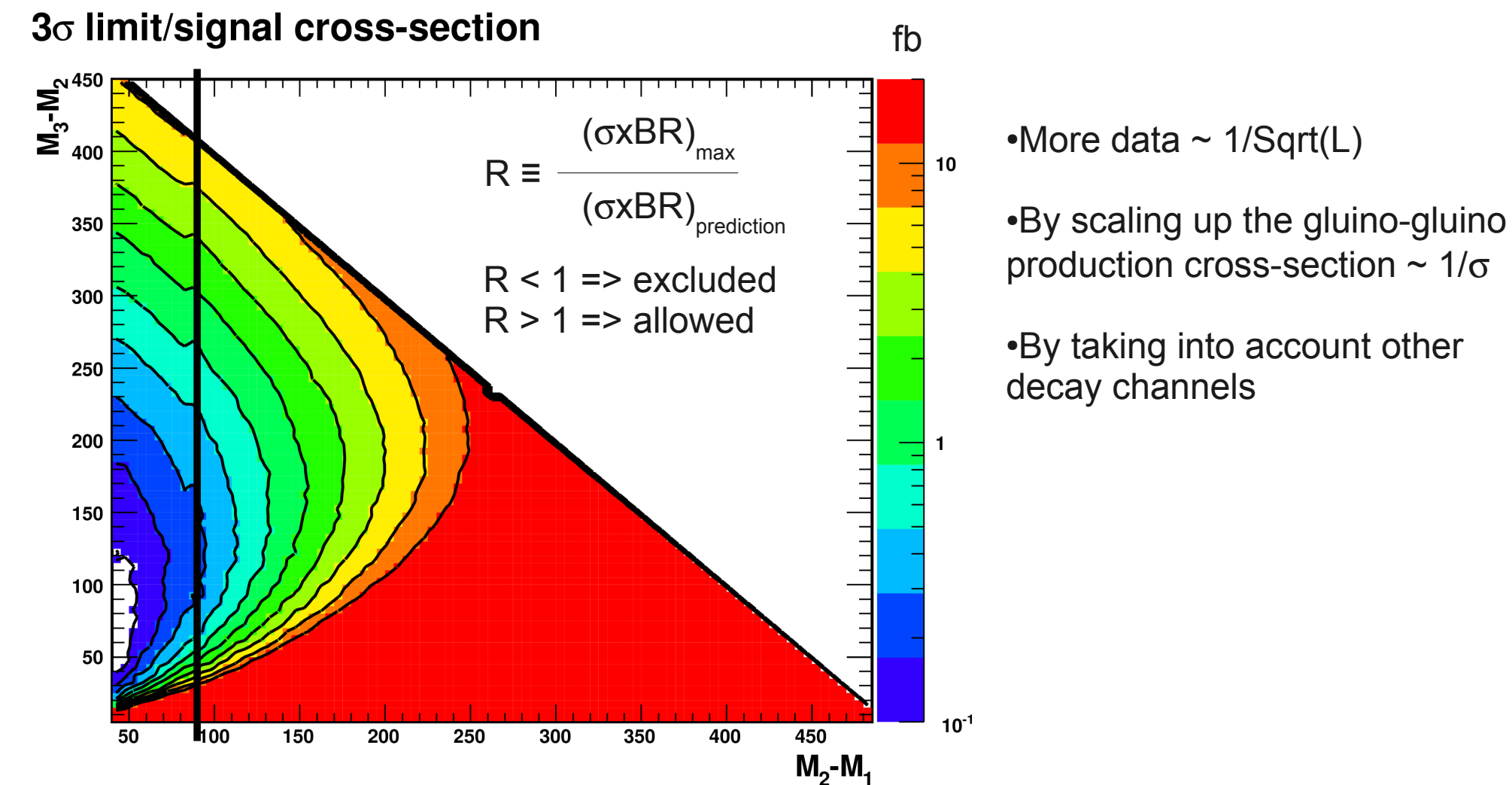

# Conclusion and Outlook

#### • Results:

- Step I: Model independent limit on σxBR on any model from the ss2l analysis in the M<sub>1</sub>, M<sub>2</sub> and M<sub>3</sub> parameter space
- Step II: Pick a model and calculate σxBR, then compare with limit on parameter space.
- Will do the same analysis with emulation.
- For other topologies, they need to be kinematically compatible for us to be able to use the same model independent limit.

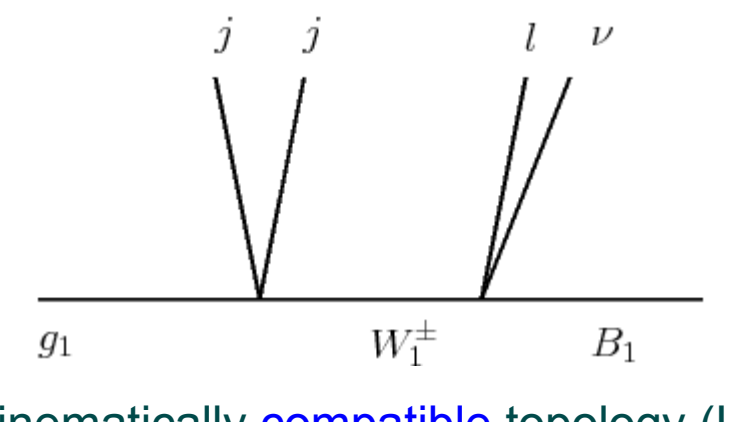

 $\tilde{\chi}_1^+$  $\tilde{g}$  $\tilde{\nu}$ 

Kinematically compatible topology (UED)

Kinematically incompatible topology<sup>11</sup>